## Minuet N° 3

Anónimo - Lima, 1786<br>Cuaderno de Música para Guitarra de Mathias Maestro

Transcripcióny revisión de<br>Javier Echecopar Mongilardi

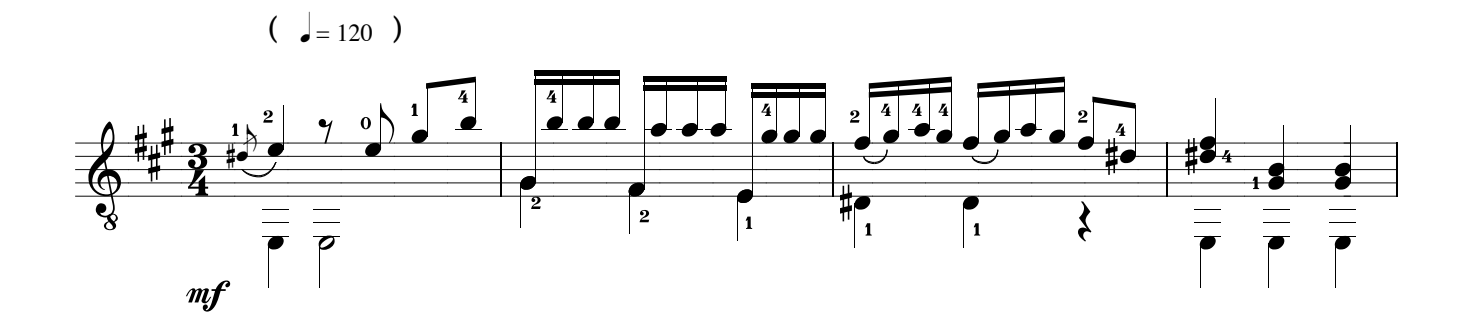

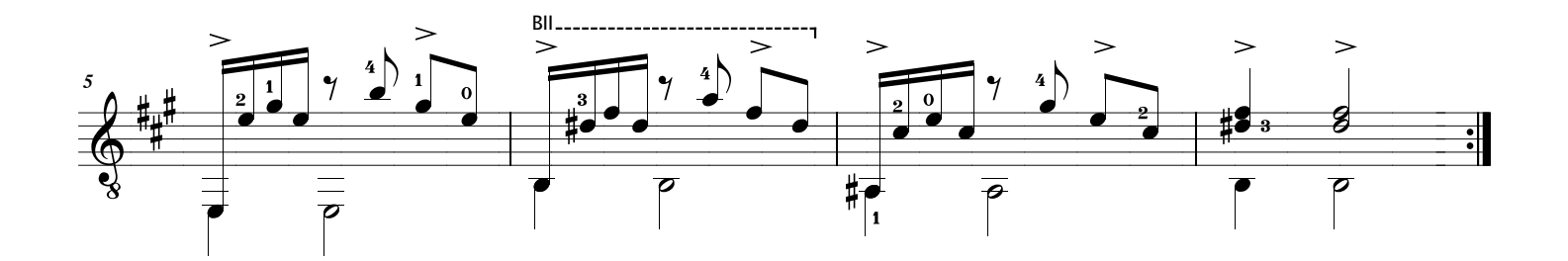

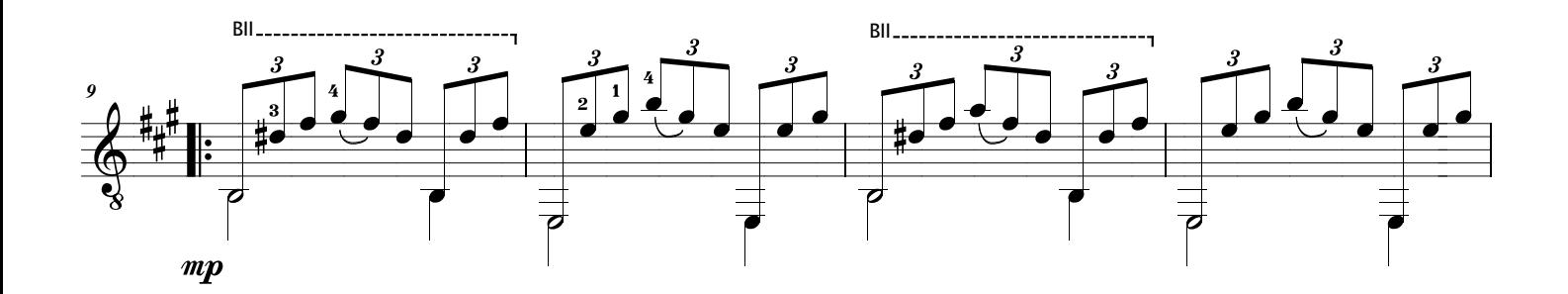

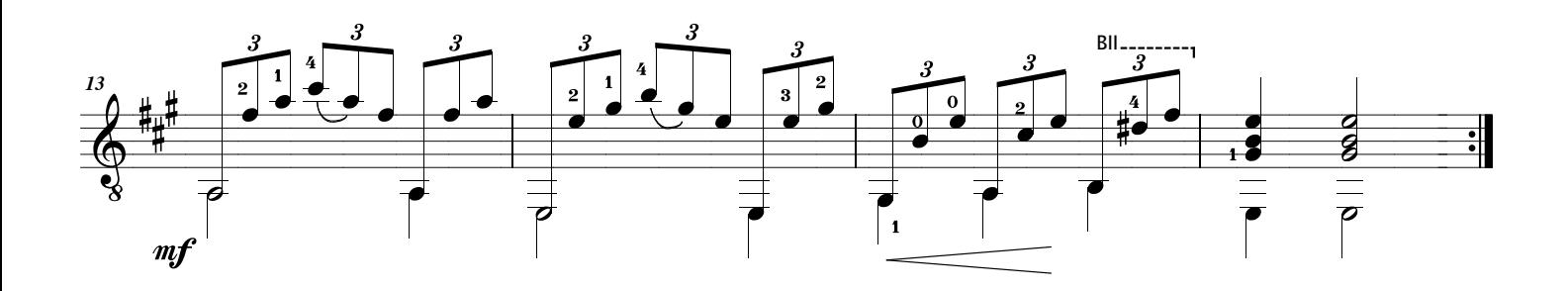